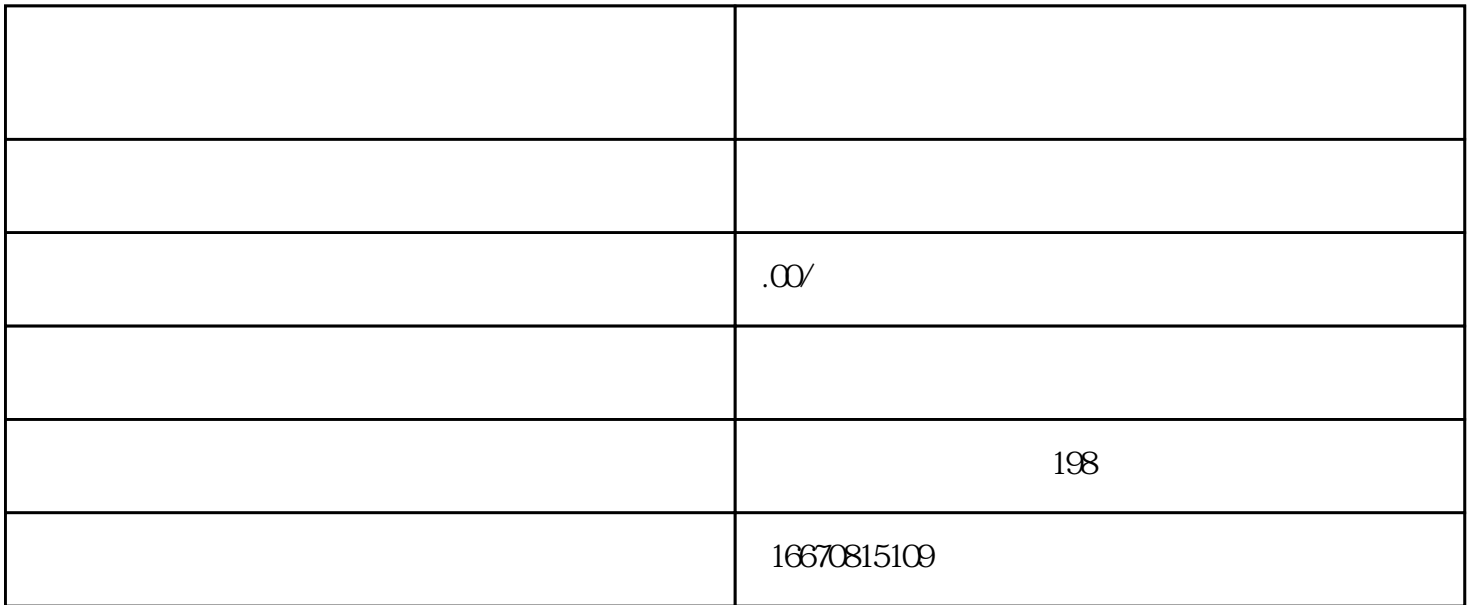

 $\frac{1}{2}$  and  $\frac{1}{2}$  and  $\frac{1}{2}$  a

 $\mu$  :  $\mu$  is the matrix of  $\mu$  is the matrix of  $\mu$  is the matrix of  $\mu$  is the matrix of  $\mu$ 

证信息"。

 $\alpha$  and  $\beta$  and  $\beta$   $\mathcal{U} = \mathcal{U}$  $\mu$ :